## NCR (сканер)

Драйвер NCR предназначен для подключения биоптического сканера NCR, в который при необходимости может быть интегрирован весовой модуль.

Сканер должен передавать данные следующим образом: байт 0x2, данные, байт 0x3, контрольная сумма.⊕

## Настройка сканера

Настройка сканера осуществляется через менеджер оборудования.

Для подключения сканера в списке драйверов выберите NCR:

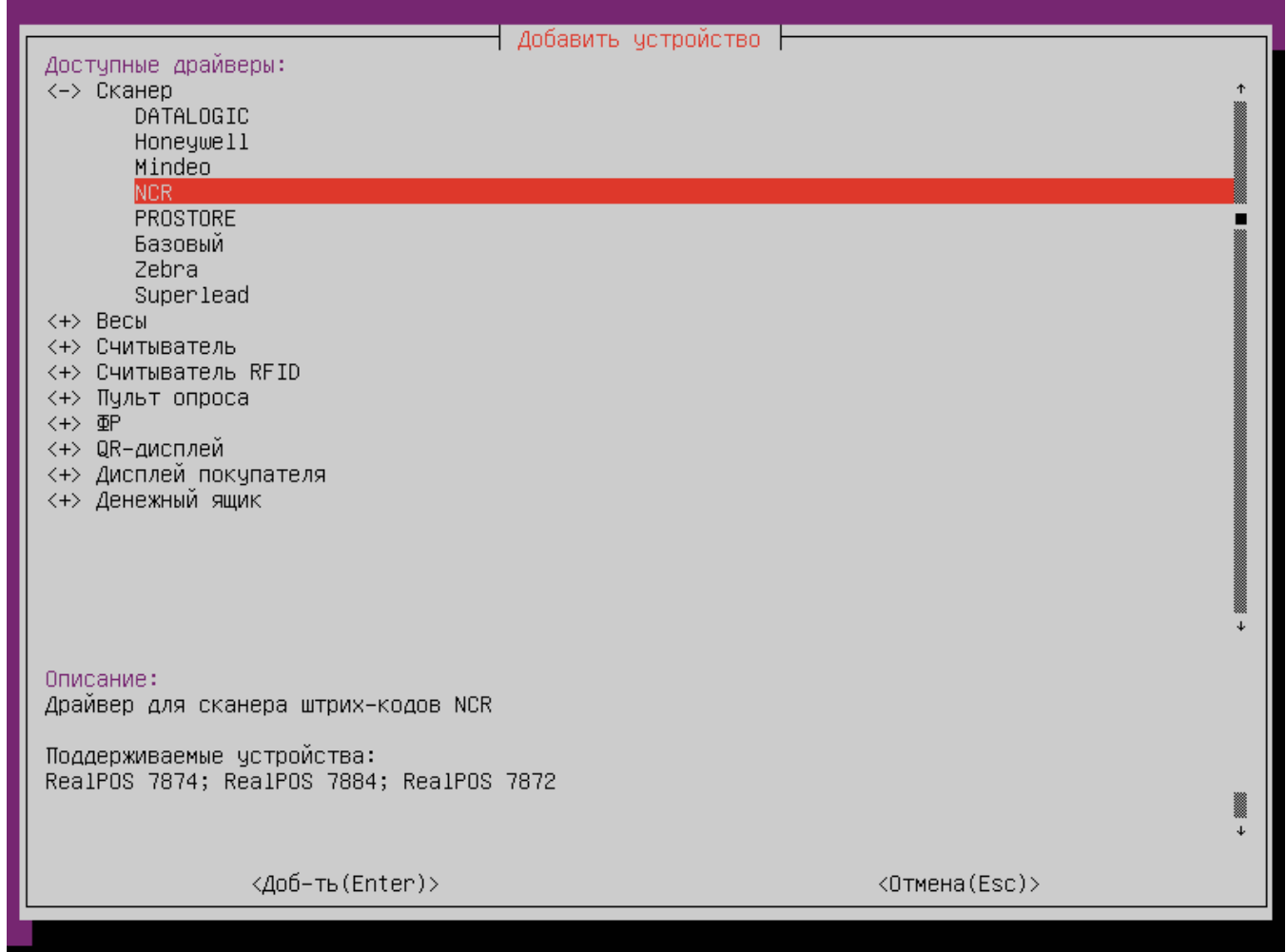

Параметры подключения сканера

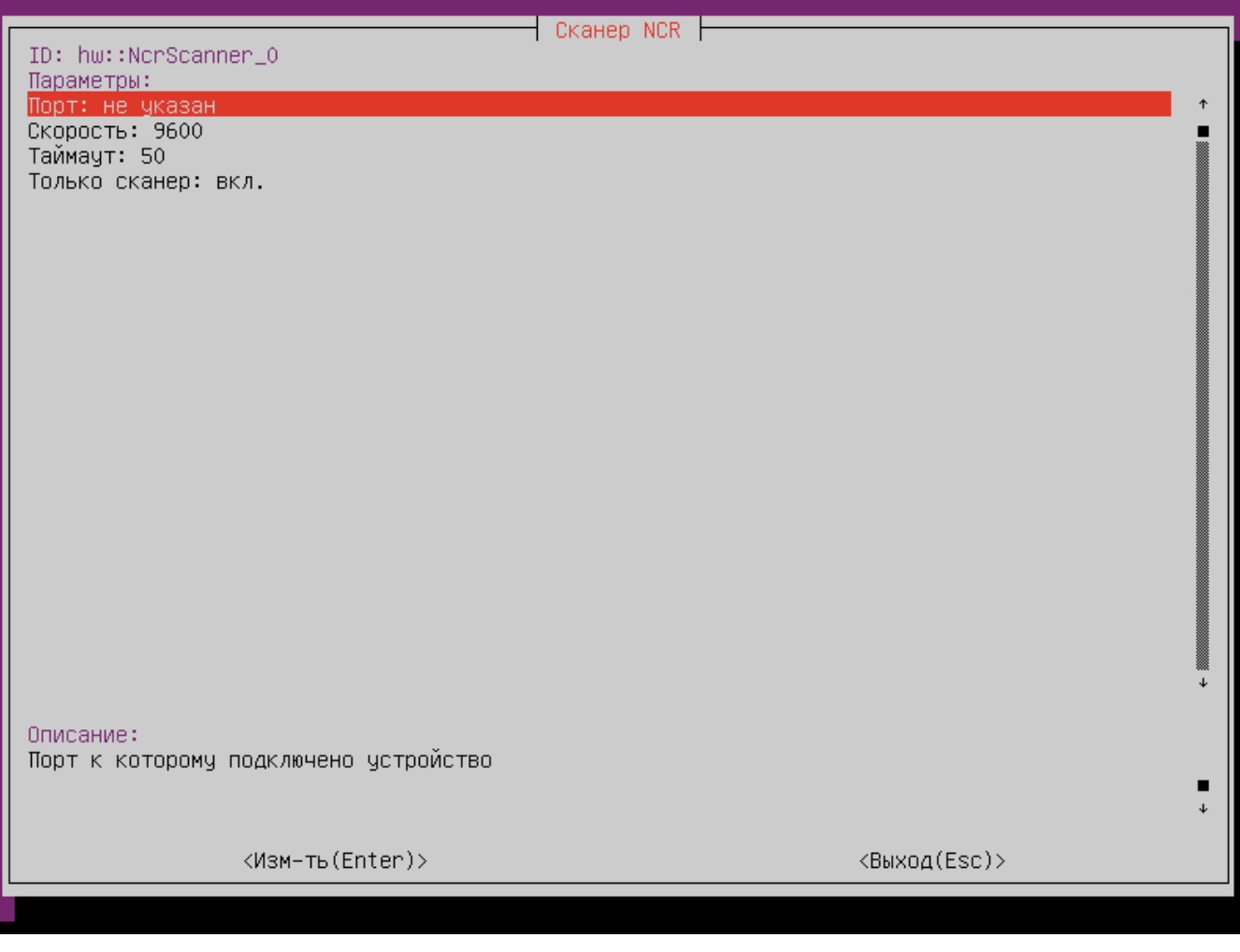

- Порт порт, к которому подключается устройство. Порт может быть выбран из списка или задан вручную.Значение по умолчанию: /dev/ttyS0.
- $\bullet$ Скорость – скорость передачи данных.
- Таймаут время ожидания ответа от сканера в миллисекундах.
- Только сканер режим использования сканера. Значение по умолчанию: вкл.

вкл. – сканер без интегрированного весового модуля;

 $\circ$  выкл. – сканер с интегрированным весовым модулем.